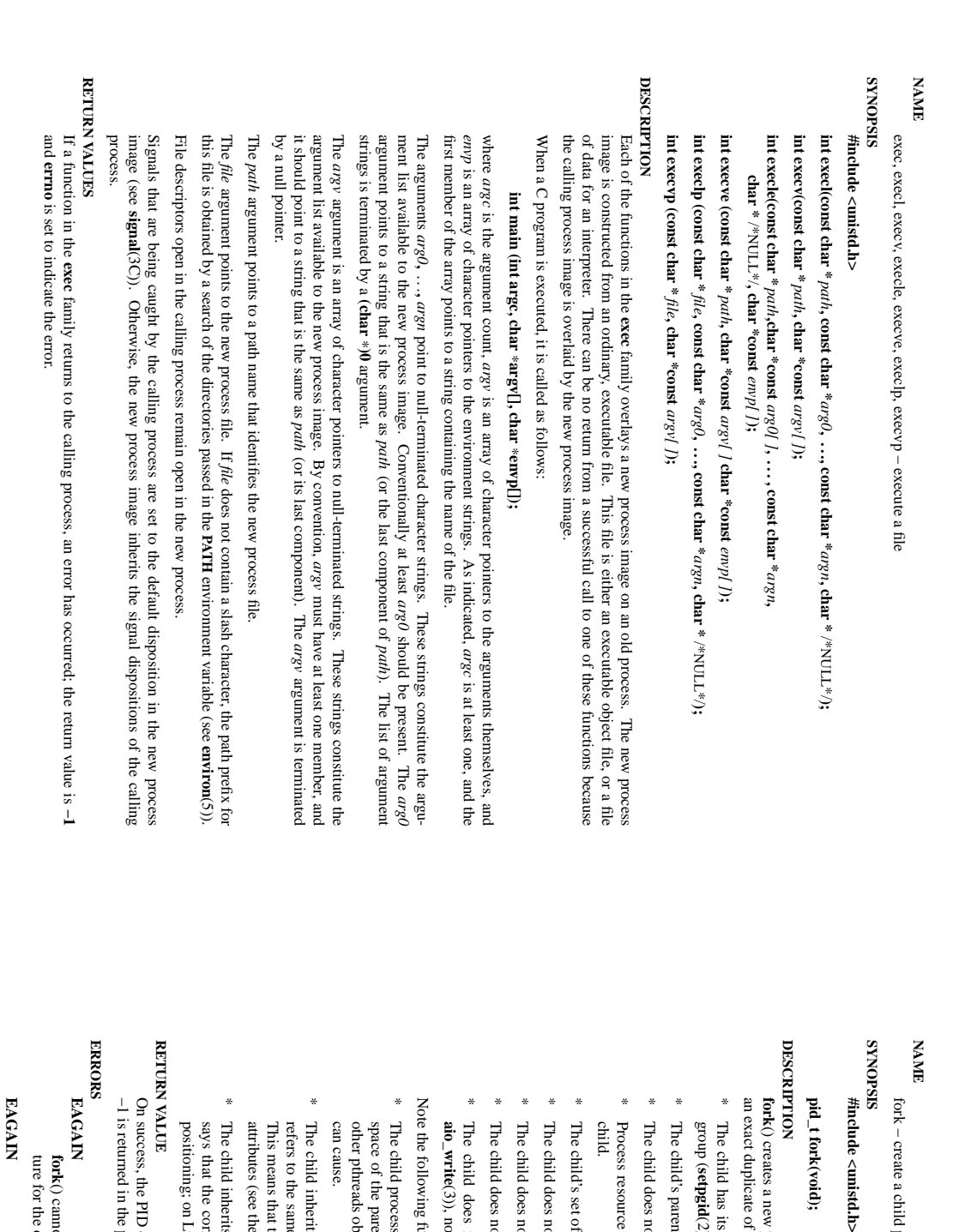

### $\mathrm{fork}(2)$

 $exec(2)$ 

 $\text{exec}(2)$  exec $(2)$ 

 $exec(2)$ 

## fork − create a child process a child process

# mistd.h>

## void);

() creates a new process by duplicating the calling process. The new process, referred to as the *child*, is an exact duplicate of the calling process, referred to as the blicate of the calling process, referred to as the *parent*, except for the following points: , except for the following points:

- The child has its own unique process ID, and this PID does not match the ID of any existing process **setpgid**Id has its own unique process ID, and this PID does not match the ID of any existing process (2)).
- The child's parent process ID is the same as the parent's process ID. d's parent process ID is the same as the parent's process ID.
- The child does not inherit its parent's memory locks (**mlock**(2), **mlockall**(2)).
- Process resource utilizations (**getrusage** $(2)$ ) and CPU time counters ( **times**(2)) are reset to zero in the
- The child's set of pending signals is initially empty (**sigpending**(d's set of pending signals is initially empty (sigpending(2)).
- The child does not inherit semaphore adjustments from its parent (**semop**

(2)).

- The child does not inherit record locks from its parent (**fcntl**(2)).
- The child does not inherit timers from its parent (**setitimer**(2), **alarm**
- (2), **timer\_create**(2)). The child does not inherit outstanding asynchronous I/O operations from its parent (**aio\_read**
- (3), **aio\_write**(3)), nor does it inherit any asynchronous I/O contexts from its parent (see **io\_setup**(2)).

Note the following further points: lowing further points:

- can cause. other pthreads objects; the use of space of the parent is replicated in the child, including the states of mutexes, condition variables, and he child process is created with a single thread — the one that called t the parent is replicated in the child, including the states of mutexes, condition variables, and the adds objects; the use of **pthread\_atfork**(3) may be helpful for dealing with problems that this **pthread\_atfork**(3) may be helpful for dealing with problems that this **fork**(). The entire virtual address
- The child inherits copies of the parent's set of open file descriptors. Each file descriptor in the child attributes (see the description of This means that the two descriptors share open file status flags, current file offset, and signal-driven I/O refers to the same open file description (see d inherits copies of the parent's set of open file descriptors. Each file descriptor in the child **F\_SETOWN open**and (2)) as the corresponding file descriptor in the parent. **F\_SETSIG** in **fcntl**(2)).
- The child inherits copies of the parent's set of open directory streams (see positioning; on Linux/glibc they do not. says that the corresponding directory streams in the parent and child ing; on Linux/glibc they do not. the corresponding directory streams in the parent and child may share the directory stream  $\frac{1}{2}$  inherits copies of the parent's set of open directory streams (see **opendir**(3)). POSIX.1-2001 share the directory stream (3)). POSIX.1-2001

−1 is returned in the parent, no child process is created, and On success, the PID of the child process is returned in the parent, and 0 is returned in the child. On failure, ed in the parent, no child process is created, and *errno* is set appropriately the PID of the child process is returned in the parent, and 0 is returned in the child. On failure, is set appropriately.

ture for the child. **k**() cannot allocate sufficient memory to copy the parent's page tables and allocate a task strucfor the child () cannot allocate sufficient memory to copy the parent's page tables and allocate a task struc-

It was not possible to create a new process because the caller's **RLIMIT\_NPROC** resource limit was encountered. To exceed this limit, the process must have either the **CAP\_SYS\_ADMIN** It was not possible to create a new process because the caller's **KLDIIT\_NPROC** resource limit was encountered. To exceed this limit, the process must have either the  $\mathbf{CAP\_SYS\_ADNIN}$  or was encountered. To exceed this li the **CAP\_SYS\_RESOURCE** capability.

# **ENOMEM**

fork() failed to allocate the necessary kernel structures because memory is tight () failed to allocate the necessary kernel structures because memory is tight.

 $\overline{\phantom{0}}$ 

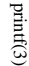

printf(3) printf(3) printf(3)

#### **NA ME**

printf, fprintf, sprintf, snprintf, vprintf, vfprintf, vsprintf, vsnprintf - formatted output conversion printf, fprintf, sprintf, snprintf, vprintf, vfprintf, vsprintf, vsnprintf − formatted output conversion

#### **SISPONIS SYNOPSIS** #include <stdio.h> **#include <stdio.h>**

**int printf(const char \*** *format***, ...); int fprintf(FILE \****stream***, const char \*** *format***, ...); int sprintf(char \****str***, const char \*** *format***, ...); int snprintf(char \****str***, size\_t** *size***, const char \*** *format***, ...);**

#### **DESCRIPTION DESCRIPTION** ...

acter string str. write output to the given output *stream*; **sprintf**(), suprintf(), vsprintf() and vsuprintf() write to the char-<br>acter string *str*. write output to the given output tions The functions in the **printf**() and **vprintf**() write output to **printf**() family produce output according to a *stream*; **sprintf**(), *stdout***snprintf**(), , the standard output stream; **vsprintf**() and *format* as described below. The func**fprintf**() and **vfprintf**()

The functions **snprintf**() and **vsnprintf**() write at most The functions **suprintf**() and **vsnprintf**() write at most size bytes (including the trailing null byte  $\binom{n}{i}$ ) to bytes (including the trailing null byte  $(\sqrt{0})$ ) to *str*

The functions **vprintf**(), **vfprintf**(), **vsprintf**(), **vsnprintf**() are equivalent to the functions **printf**(), **fprintf**(), **sprintf**(), **snprintf**(), respectively, except that they are called with a *va\_list* instead of a variable number of arguments. These functions do not call the *va\_end* macro. Because they invoke the *va\_arg* macro, the value of *ap* is undefined after the call. See **stdarg**(3).

These eight functions write the output under the control of a These eight functions write the output under the control of a *format* string that specifies how subsequent string that specifies how subsequent arguments (or arguments accessed via the variable-length argument facilities of arguments (or arguments accessed via the variable-length argument facilities of stdarg(3)) are converted for (3)) are converted for output.

#### Return value **Return value**

O' used to end output to strings). '\0' used to end output to strings). Upon successful return, these functions return the number of characters printed (not including the trailing Upon successful return, these functions return the number of characters printed (not including the trailing

a return value of size or more means that the output was truncated. (See also below under NOTES.) a return value of the trailing '\0') which would have been written to the final string if enough space had been available. Thus the output was truncated due to this limit then the return value is the number of characters (not including the trailing '\0') which would have been written to the final string if enough space had been available. Thus, the output was truncated due to this limit then the return value is the number of characters (not including The functions **snprintf**() and or more means that the output was truncated. (See also below under NOTES.) **vsnprintf**() do not write more than *size* bytes (including the trailing '\0').  $\equiv$ 

If an output error is encountered, a negative value is returned If an output error is encountered, a negative value is returned.

## Format of the format string **Format of the format string**

the output stream; and conversion specifications, each of which results in fetching zero or more subsequent arguments. Each conversion specification is introduced by the character  $\mathbf{v}_6$ , and ends with a *conversion* The format string is a character string, beginning and ending in its initial shift state, if any. The format string is composed of zero or more directives: ordinary characters (not  $\mathbf{v}_0$ ), which are copied unchanged t optional *specifier*arguments. Each the output stream; and conversion specifications, each of which results in fetching zero or more subsequent string is composed of zero or more directives: ordinary characters (not The format string is a character string, beginning and ending in its initial shift state, if any. The format *precision* . In between there may be (in this order) zero or more conversion specification is introduced by the character and an optional *length modifierflags*, an optional minimum ), which are copied unchanged to , and ends with a *field widthconversion* , an

argument (and it is an error if insufficiently many arguments are given). One can also specify explicitly The arguments must correspond properly (after type promotion) with the conversion specifier. By default, the arguments are used in the order given, where each "\* and each conversion specifier asks for the next the argumen argument, indexed starting from 1. Thus, which argument is taken, at each place where an argument is required, by writing "% m\$" instead of "%' and argument, indexed starting from 1. Thus, "\*m\$" instead of "\*', where the decimal integer m denotes the position in the argument list of the desired "\*m\$" instead of '\*', where the decimal integer m denotes the position in the argument list of the desired which argument is taken, at each place where an argument is required, by writing "%m\$" instead of '%' and argument (and it is an error if insufficiently many arguments are given). One the arguments are used in the order given, where each '\*' and each conversion specifier asks for the next The arguments must correspond properly (after type promotion) with the conversion specifier. By default, can also specify explicitly

## printf("%\*d", width, num) printf("%\*d", width, num);

SP-Miniklausur Manual-Auszug SP-Miniklausur Manual-Auszug

2014-10-13 2014-10-13 1

and

## printf("%2\$\*1\$d", width, num); printf("%2\$\*1\$d", width, num);

must also be specified somewhere in the format string in the numbers of arguments specified using  $\mathbb{S}^1$ ; for example, if arguments 1 and 3 are specified, argument 2 ments, but it may be mixed with "%%" formats which do not consume an argument. There may be no gaps used, it must be used throughout for all conversions taking an argument and all width and precision argunot include the style using 'S,', which comes from the Single Unix Specification. If the style using 'S' is are equivalent. The second style allows repeated references to the same argument. The C99 standard does must also be specified somewhere in the format string. in the numbers of arguments specified using '\$'; for example, if arguments 1 and 3 are specified, argument 2 ments, but it may be mixed with "%%" formats which do not consume an argument. There used, it must be used throughout for all con not include the style using '\$', which comes from the Single Unix Specification. If the style using '\$' is are equivalent. The second style allows repeated references to the same argument. The versions taking an argument and all width and precision argu-C99 standard does may be no gaps

radix character, and does not have a grouping character. Thus, For some numeric conversions a radix character ("decimal point") or thousands' grouping character is used radix character, and does not have a grouping character. Thus, The actual character used depends on the r some numeric conversions a radix character ("decimal point") or thousands' grouping character is used. **LC\_NUMERIC** part of the locale. The POSIX locale uses '.' as

printf("%'.2f", 1234567.89); printf("%'.2f", 1234567.89);

the da\_DK locale. results in "1224567.89" in the POSIX locale, in "1224567.89" in the nl\_NL locale, and in "1.224.567.89" in the da\_DK locale. results in  $"1234.567.89"$  in the POSIX locale, and in the nl\_N1.334567,899" in the nl\_N1.034.567,89" in the POSIX locale, and in  $"1.234.567.89"$  in

### The conversion specifier **The conversion specifier**

**s**

A character that specifies the type of conversion to be applied. An example for a conversion specifier is: A character that specifies the type of conversion to be applied. An example for a conversion specifier is:

 $\binom{0}{0}$ ; if a precision is specified, no more than the number specified are written. If a precision is string). Characters from the array are written up to (but not including) a terminating null byte the array, the array must contain a terminating null byte. given, no null byte need be present; if the precision is not specified, or is greater than the size of The const char  $*$  argument is expected to be a pointer to an array of character type (pointer to a the array, the array must contain a terminating null byte.  $($ <sup>0</sup> $($ <sup>0</sup>); if a precision is specified, no more than the number specified are written. If a precision is string). Characters ven, no null byte need be present; if the precision is not specified, or is greater than the size of *const char \** argument is expected to be a pointer to an array of character type (pointer to a from the array are written up to (but not including) a terminating null byte

#### **SEE ALSO SEE ALSO**

### **printf**(1), **asprintf**(3), **dprintf**(3), **scanf**(3), **setlocale**(3), **wcrtomb**(3), **wprintf**(3), **locale**(5)

### **КОНФИОХ COLOPHON**

This page is part of release 3.05 of the Linux *man-pages* This page is part of release 3.05 of the Linux *man-pages* project. A description of the project, and information about reporting bugs, can be found at http://www.kernel.org/doc/man-pages/. description of the project, and information about reporting bugs, can be found at http://www.kernel.org/doc/man-pages/.

 $\sim$ 

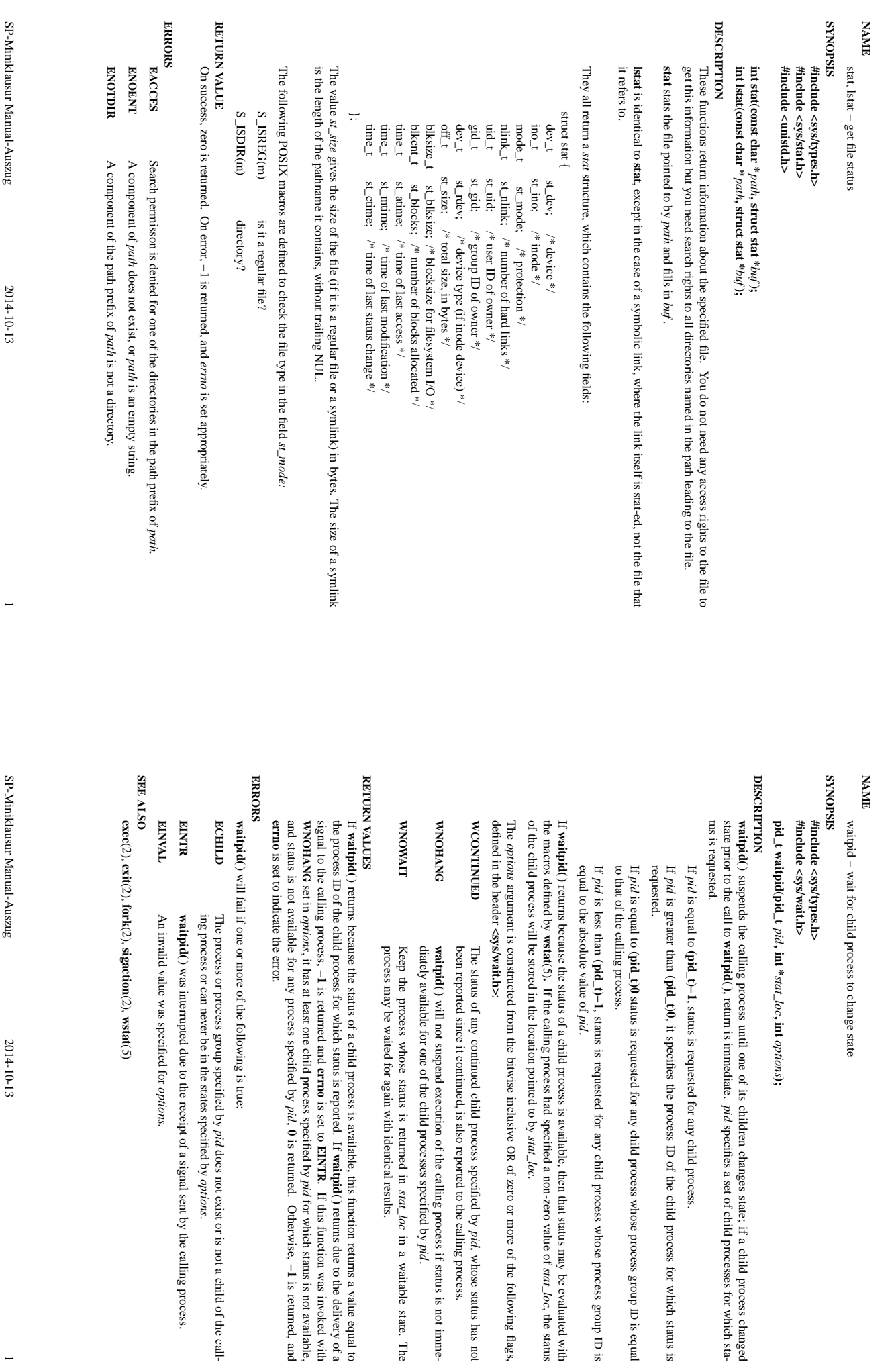

stat(2) stat(2)

 $\text{stat}(2)$ 

waitpid $(2)$ 

 $\text{stat}(2)$ 

waitpid(2) waitpid(2)

waitpid $(2)$ 

*options***);**

specifies a set of child processes for which sta-

ID

of the child process for which status is

ID is equal

ID is

, the status

*stat\_loc*.

of zero or more of the following flags,

, whose status has not

*pid*.

in a waitable state. The

If **waitpid( )**

**errno**

is set to

**EINTR**

*pid*

*pid*, **0**

*pid*

*options*.

**wstat**(5)

does not exist or is not a child of the call-

is returned.

Otherwise,

**−1**

is returned, and

returns due to the delivery of a

. If this function was invoked with

for which status is not available,

2014-10-13 2014-10-13 1